# **Z-Score** ONLINE COURSE

The Introduction to BioGraph Infiniti: Z-Scores Online Course is the essential companion to professionals learning how to use their Infiniti neurofeedback system for Z-Score measurement. Whether you are a beginner just getting started, or an advanced user looking for a refresher, this course is appropriate for the training needs of clinicians, researchers or general health practitioners looking for expert guidance on the functionality, power and versatility of the Infiniti platform.

Using the Z-Score 6 Suite as the basis of instruction, participants will learn how to perform normative-database neurofeedback using Dr. Thatcher's NeuroGuide database. Topics of this course include both the 2 and 4-channel EEG hardware setup, data recording and interpretation, index parameter selection, and all guidelines for releasing the Z-Score potential of your Infiniti neurofeedback system.

To better facilitate comprehension of the hardware and software features, this course encourages participants through guided "hands-on" data collection. This course is accredited by BCIA to fulfill the continuing education requirements for recertification.

## **ONLINE COURSE BENEFITS**

**LEARN >**

EXCEL +

- No travel expense: learn from the comfort of your own home or office.
- All courses are private to ensure both individual attention and scheduling that suits your needs.

L.Com

- The course can be a total of 4 or 6-hours of online instruction. For the 6-hour course, the time is divided into 1.5 or 2-hour lessons, depending on your preferences. For the 4-hour edition, the basic content and time is divided into 2-hour lessons.
- Note: If participants are not familiar with traditional amplitude neurofeedback, EEG montages, or neurofeedback in general, we suggest enrolling in the 6-hour course.
- While following course objectives, instructors are able to modify goals to best suit your interests.

п

## **OBJECTIVES AND OUTCOMES**

At the end of this course, participants:

- Will have acquired a strong understanding of their equipment and how to apply the EEG sensor and electrodes accurately measuring Z-Scores statistics.
- Understand the importance of the impedance check.
- Will know how to record an assessment, monitoring and training session using the Z-Score 6 suite software.
- Will be able to change the parameters of the NeuroGuide for each specific client.
- Will be able to identify and briefly describe the measurements and statistics generally used in Z-score neuro-feedback assessment and training.
- Will be able to alter feedback and index selection to suit the needs of different potential clients.
- Can define 'what is an artifact', 'why is artifact rejection necessary', and how to minimize/avoid artifacts using the real-time artifact rejection system.

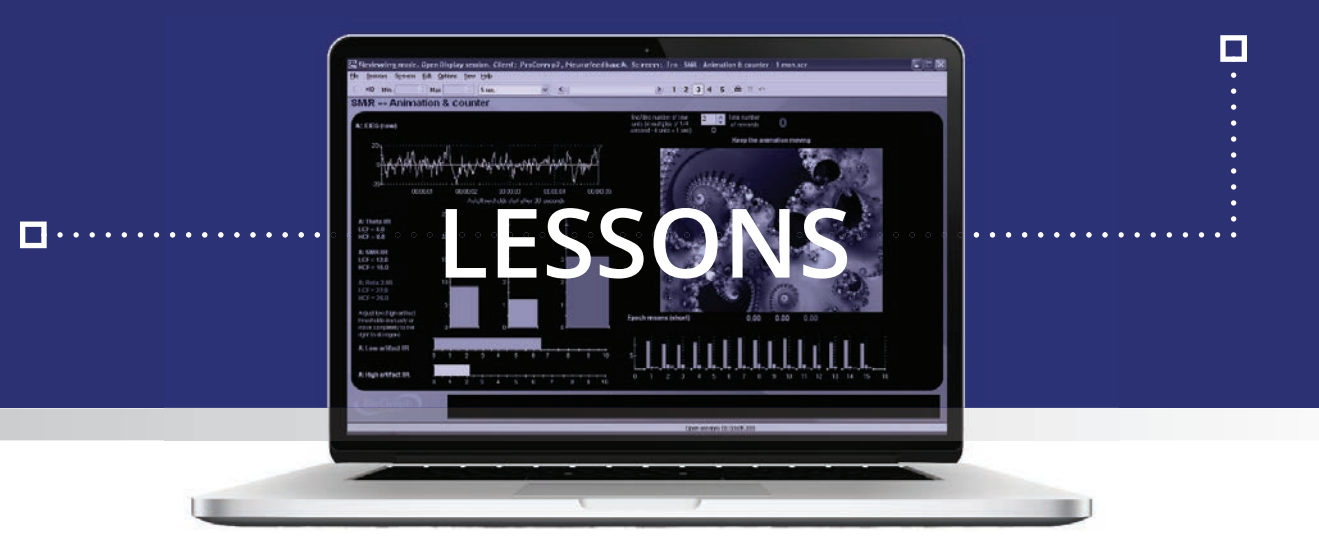

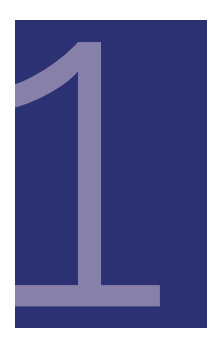

#### **Orientation to Z-Score, Hardware, Sensors, and Software**

The session begins with an orientation on Dr. Thatcher's NeuroGuide database, as well as the Z-Score measurements and indices calculated by the system. From there, participants learn how to connect the sensors and electrodes for 2 and 4-channels of EEG. For getting started with the software, an overview of the different recording sessions is provided, along with a review of settings that best suit user needs. Coverage for recording data includes: general options and hardware settings, client database sorting, client confidentiality, and controls.

### **Run an Assessment & Data Review**

In this lesson, the instructor focuses on the utility and parameters associated with running a scripted Z-Score assessment recording, including the NeuroGuide setup, artifact calibration, in-session controls, instrument adjustments, subject guidance, artifact identification in real-time, artifact avoidance strategies, event markers, and saving the session. Data review will follow the session recording, and includes review-mode navigation, multi-line graphing, time segment alteration, computing statistics, generating and printing reports.

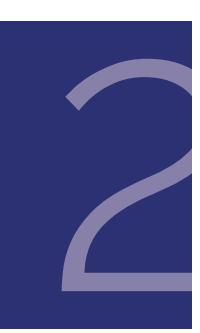

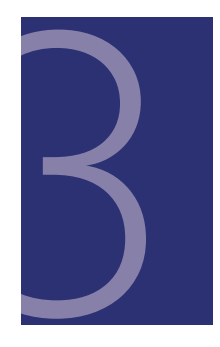

#### **Record a Feedback Training Session**

As the participants are guided through monitoring and training sessions that utilize 1, 2 or 4-channels of EEG, they learn how to read, interact and modify each on-screen instrument and graphic, including Z-Score indices, scales, thresholds (manual and automatic), epoch mean parameters, feedback (sounds, music, animations, DVDs), etc. The feedback logic and mechanisms for training will be explained and users will learn how to customize the software to meet the needs of their clients. Methods for tracking progress within a single session will be reviewed as well.

## **Training-Continued, Discussion, & Developer Tools**

The final session continues with training functionality from lesson 3 by exploring the differences between single metric and whole index training. Participants will have the opportunity to potential steer the discussion of this session based on what they would like to review or elaborate upon. If time permits, a simple overview of the Developer Tools will be provided for users that wish to create their own unique screens, scripts, combinations of sensors, or statistical collections.

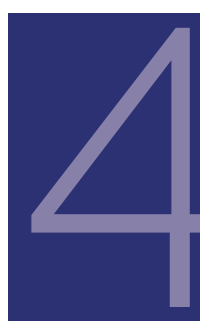

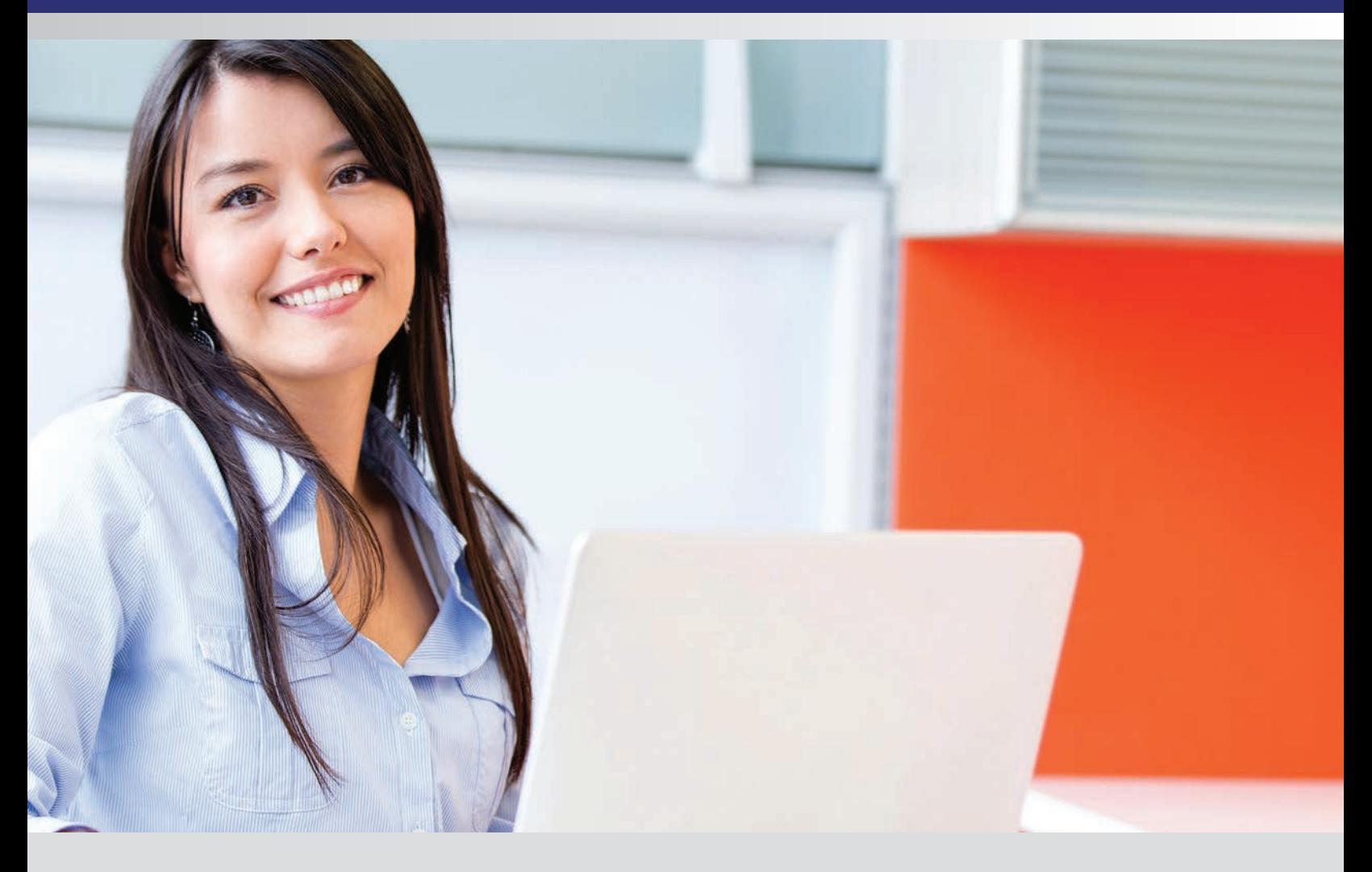

## **To Register**

Purchase the selected online course directly from the Thought Technology website or by contacting Thought Technology's Workshop Coordinator:

#### **Directly from the Website:**

Go to "http://thoughttechnology.com/index.php/onlineoverview" and purchase the desired course either separately or included with a complete system. You will then be contact by the Workshop Coordinator to schedule the course.

## **By contacting the Workshop Coordinator:**

Tel: **1-800-361-3651 ext. 135** Tel: **(514) 489-8251 ext. 135**; Fax: **(514) 489-8255** E-mail: **workshops@thoughttechnology.com**

## **Cancellation Policy**

Cancellations must be received in writing if requested prior to 1 week before the course commencement date. You will receive credit towards a future course minus an administration fee of US\$ 50. Cancellations after this date forfeit registration fee. Thought Technology Ltd. reserves the right to cancel the course with full refund.

Please be advised ALL online training courses have a 1 YEAR EXPIRATION Date of Use from date of purchase. After which, all paid online training course fees will be NONREFUNDABLE.